# **Análisis de regularidad en fibrilación ventricular: aplicación a registros de mapeado cardíaco**

 $J$  Guerrero<sup>1</sup>, M. Bataller<sup>1</sup>, A. Serrano<sup>1</sup>, J. Chorro<sup>2</sup>, A. Alberola<sup>3</sup>, L. Such<sup>3</sup>.

<sup>1</sup> Grupo de Procesado Digital de Señal. Universidad de Valencia. Spain. juan.guerrero@uv.es

<sup>2</sup> Servicio de Cardiología. Hospital Clínico Universitario de Valencia y Departamento de Medicina de la Universidad de Valencia. Spain.

3 Departamento de Fisiología. Universidad de Valencia. Spain

#### **Resumen**

*Las técnicas utilizadas en el análisis de la señal de fibrilación ventricular (FV), obtenida mediante sistemas de mapeado utilizando matrices de electrodos, extraen información del proceso a partir de parámetros calculados principalmente en el dominio del tiempo o de la frecuencia. El presente trabajo plantea la aplicación del índice de regularidad (IR), propuesto inicialmente para caracterizar la fibrilación auricular humana, a la señal de FV en un modelo experimental de corazón animal. Los resultados obtenidos muestran que el IR permite extraer información de los mapas de FV no disponible de forma directa cuando se estudian mediante los métodos clásicos en el tiempo o la frecuencia, cuantificando el grado de modificación en la morfología de las ondas de activación durante la FV.* 

### **1. Introducción**

Para investigar la estructura de la fibrilación ventricular (FV), se han realizado numerosos estudios basados usualmente en mapas de activación obtenidos mediante sistemas de mapeado, utilizando múltiples electrodos o sensores ópticos. Las técnicas aplicadas incluyen la determinación de isócronas, representaciones dinámicas, métodos estadísticos y de aislamiento de frentes de ondas de activación [1][2][3].

El análisis tradicional basado en la determinación de mapas de isócronas implica un alto grado de intervención por parte del experto, limitando además su aplicación a un número reducido de electrodos. Cuando se analizan señales complejas como las de fibrilación ventricular, obtenidas mediante sistemas de mapeado de centenares de electrodos, se hace necesaria la utilización de métodos de procesado menos subjetivos y más automatizados, que permitan también una mayor reproducibilidad de los resultados [1][2].

El índice de regularidad (IR), propuesto por Faes y cols. para el caso de fibrilación auricular (FA) [4][5], cuantifica la regularidad de la señal analizando la semejanza de las ondas de activación local (OAL) a lo largo de la ventana temporal considerada. Para señales repetitivas, como en el caso de ritmo sinusal o flutter, en que la morfología de las ondas de activación es muy similar, el valor del IR es alto, y disminuye cuando dicha morfología varía con el tiempo, como pasa en el caso de la fibrilación.

El presente trabajo estudia la aplicación del IR en registros de mapeado de FV, obtenidos en corazón aislado y perfundido, lo que permite mantener la FV de manera similar a lo que ocurre en el caso de la FA en corazón humano. Se estudia la adaptación del algoritmo al caso de FV y de corazón animal, por lo que las características electrofisiológicas son distintas, así como el tipo de información que puede derivarse de su aplicación.

## **2. Metodología**

Debido a las características electrofisiológicas del modelo cardíaco utilizado, los valores de algunos parámetros deben modificarse respecto de los propuestos en el algoritmo original [4][5]. El algoritmo modificado para la obtención del IR comprende las siguientes etapas:

1. Filtrado pasa-banda para eliminar oscilaciones basales, actividad auricular y ruido de alta frecuencia (filtro FIR de orden 40, banda pasante: 5–40 Hz, ventana de Kaiser).

2. Detección de las OAL. Se ha utilizado el criterio de detección de la derivada negativa máxima de la onda de activación.

3. Obtención de los tiempos de activación. Se calcula el baricentro de la onda, definido como el punto que divide el área del módulo de la señal en dos partes iguales. Para ello se aplica a la señal la siguiente transformación:

$$
S_f(n) = \sum_{i=0}^{(\frac{L}{2}-1)} |s(n-i)| - \sum_{i=1}^{\frac{L}{2}} |s(n+i)|
$$

donde L es el número de muestras de la OAL. El tiempo de activación para cada OAL detectada corresponde al cruce por cero ascendente de la señal s<sub>f</sub>(n) más cercano a la marca de detección.

4. Normalización de las OAL para evitar variaciones en amplitud.

5. Para evaluar la similitud entre dos OAL, *xi* y *xj*, se calcula la distancia entre ambas según:

$$
d(x_i, x_j) = \arccos(x_i \cdot x_j)
$$

6. Para obtener el índice de regularidad entre las N ondas de activación detectadas en un canal, se calculan las distancias entre todos los pares de OAL posibles. El IR viene dado por:

$$
IR_{x} = \frac{\sum_{i=1}^{N} \sum_{j=1}^{N} j_{\neq i} \Theta(\varepsilon - d(x_{i}, x_{j}))}{N(N-1)}
$$

donde Θ es la función de Heaviside y ε el valor de umbral, por debajo del cual se consideran similares dos OAL.

Los registros de mapeado de FV utilizados han sido adquiridos en los laboratorios de Electrofisiología Cardíaca de la Universidad de Valencia mediante la utilización de un sistema de mapeado comercial (MAPTECH, Waalre, the Netherlands) de 256 canales, con frecuencia de muestreo de 1kHz, y utilizando un electrodo matricial localizado en ventrículo de corazón aislado de conejo, perfundido mediante un sistema de Langendorff.

Para realizar el ajuste de los parámetros y analizar la información proporcionada por el método y sus limitaciones, se seleccionaron seis patrones de OAL de morfologías diferentes a partir de registros reales (Fig. 1), y se generaron registros sintéticos.

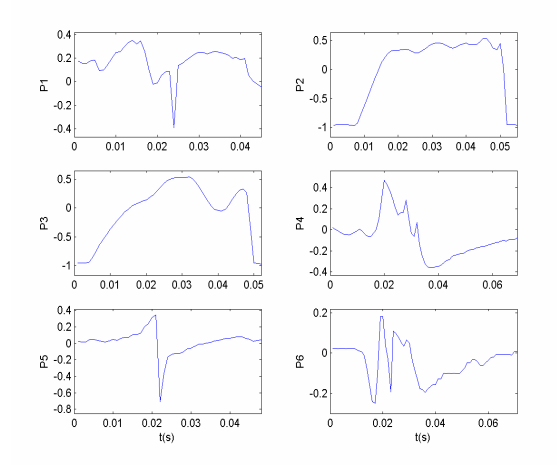

*Figura 1.Patrones utilizados para la generación de registros sintéticos.* 

Dado que la morfología de las OAL varía considerablemente en función del tiempo o de la localización del electrodo, el valor final de los parámetros se tomó con el criterio de que fuera óptimo para todos los patrones seleccionados y, por tanto, lo más general posible.

Dos parámetros son especialmente críticos. El primero es la duración de la OAL. Dicha duración debe comprender todas las muestras de la onda de activación sin, teóricamente, muestras de las vecinas. Debido a que todas las OAL no tienen la misma duración, y en ocasiones pueden estar parcialmente solapadas, dicho criterio no se cumple siempre, lo que introduce cierto error. El valor óptimo se tomó en 50 ms (frente a los 90 ms del caso de FA en corazón humano).

El segundo parámetro es la duración de la ventana de registro sobre la que se calcula IR. En este caso, algunos patrones presentaban un valor mínimo por debajo del cual el IR calculado presentaba desviaciones frente al valor teórico. El valor mínimo para el cual todos los patrones presentaban un buen comportamiento es de 4s, y es el que se ha utilizado finalmente.

## **3. Resultados**

La Figura 2 muestra la variación de IR en función de la relación señal-ruido aleatorio (SNR). Cada canal está generado con uno de los seis patrones seleccionados, lo que permite analizar también el efecto de la forma del patrón en el resultado obtenido. Se muestran los valores de la sensibilidad (S) y predicción positiva (+P) del detector de OAL (etapa 2 del algoritmo), para comprobar si la variación de IR se debe a fallos de detección de las ondas.

La introducción de ruido aleatorio implica, desde el punto de vista de la regularidad, modificaciones en la morfología de las OAL detectadas. Para SNR altos, la morfología no cambia significativamente y el valor de IR es máximo. Cuando la SNR disminuye, también lo hace IR, incluso cuando los valores de S y +P siguen siendo máximos, por lo que IR indica cambios en la regularidad de la forma de onda. También puede observarse que la disminución de IR se produce para distintos valores de SNR en función del patrón utilizado.

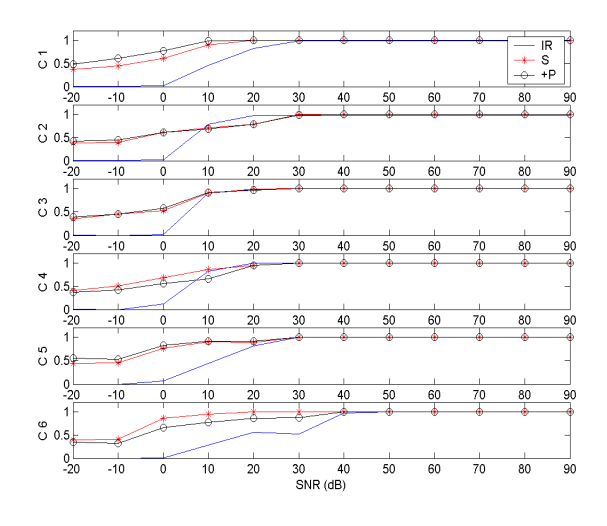

*Figura 2.Efecto del nivel de ruido aleatorio en IR, S y +P.* 

La Figura 3 muestra 2 mapas en los que se representa el valor de IR calculado para cada uno de los electrodos de la matriz de mapeado utilizada. Los ejes X e Y representan el número de fila y de columna. El valor de IR se ha calculado para una ventana temporal de 4 segundos. Los valores cero (representados en azul) corresponden a electrodos no utilizados en la definición de la matriz, o bien a aquéllos que presentan amplitud muy baja o nula.

Ambos casos corresponden al mismo corazón perfundido, al que se ha inducido FV. El caso A corresponde a un registro control. En el B se han producido dos lesiones mediante electrobisturí (L1 y L2), separadas por una zona de tejido. En el registro control se observan valores altos de IR en la mayoría de electrodos. En el caso B, la actividad es prácticamente nula en la zona lesionada, y los valores de IR en la zona de separación entre lesiones también es menor que en electrodos más alejados.

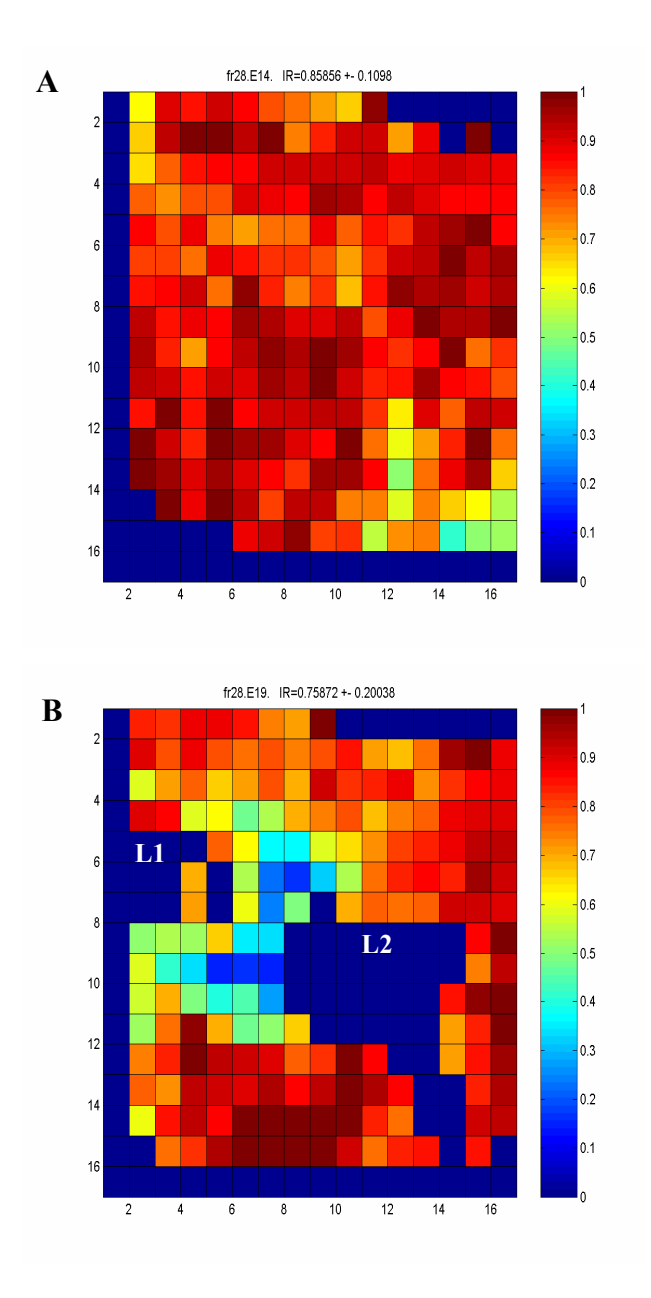

*Figura 3. Mapas del IR. a) Registro control. B) Registro con dos lesiones(L1,L2) .* 

La Figura 4 muestra dos segundos de señal correspondiente a los electrodos de la columna 7 de la Figura 3-B. Puede observarse como la señal es más regular en las primeras y últimas filas, y se hace más irregular en la zona central entre lesiones. Los valores de IR son mayores en las zonas alejadas de la lesión y menores en las más cercanas.

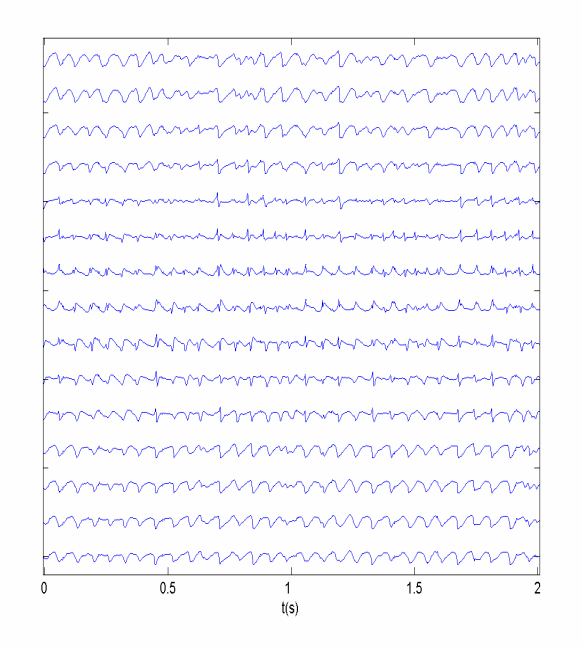

*Figura 4. Señales en los electrodos de la columna 7 del mapa de la Figura 3-B.* 

La Figura 5 muestra un ejemplo de representación de la evolución temporal del IR obtenido para todos los electrodos de la matriz en distintos instantes temporales. Los ejes X e Y corresponden a las filas y columnas de la matriz de electrodos, como en el caso de los mapas anteriores, y el eje Z representa el tiempo. Se ha calculado un mapa cada 30 segundos. Para obtener la figura 3D se ha aplicado un umbral a la matriz de mapas anulando los valores de IR menores que 0.7. En A y B se muestran la vista anterior (mapa inicial) y posterior (mapa final).

Tras provocar la FV, se induce isquemia en la zona 1 manteniéndose la perfusión de la zona 2. Como puede observarse, en el momento inicial la señal en todos los electrodos presenta un valor alto de IR. Al aumentar el grado de isquemia, aparece una zona de transición en la cual el grado de organización de la señal disminuye con el tiempo.

No obstante, el valor de IR sigue manteniéndose alto tanto en la zona isquémica como en la perfundida. Esto se debe a que el IR indica el grado de regularidad para las distintas OAL en cada electrodo. La Figura 6 muestra dos segundos de señal correspondiente a los electrodos de la fila 14 de la Figura 5-B. Como puede verse, la forma de las OAL de un electrodo de la zona isquémica, con el actual grado de isquemia, es similar, al igual que ocurre en un electrodo de la zona perfundida. Por tanto, en ambos casos el valor de IR es alto. En la zona de transición las OAL presentan variaciones, por lo que el valor de IR disminuye.

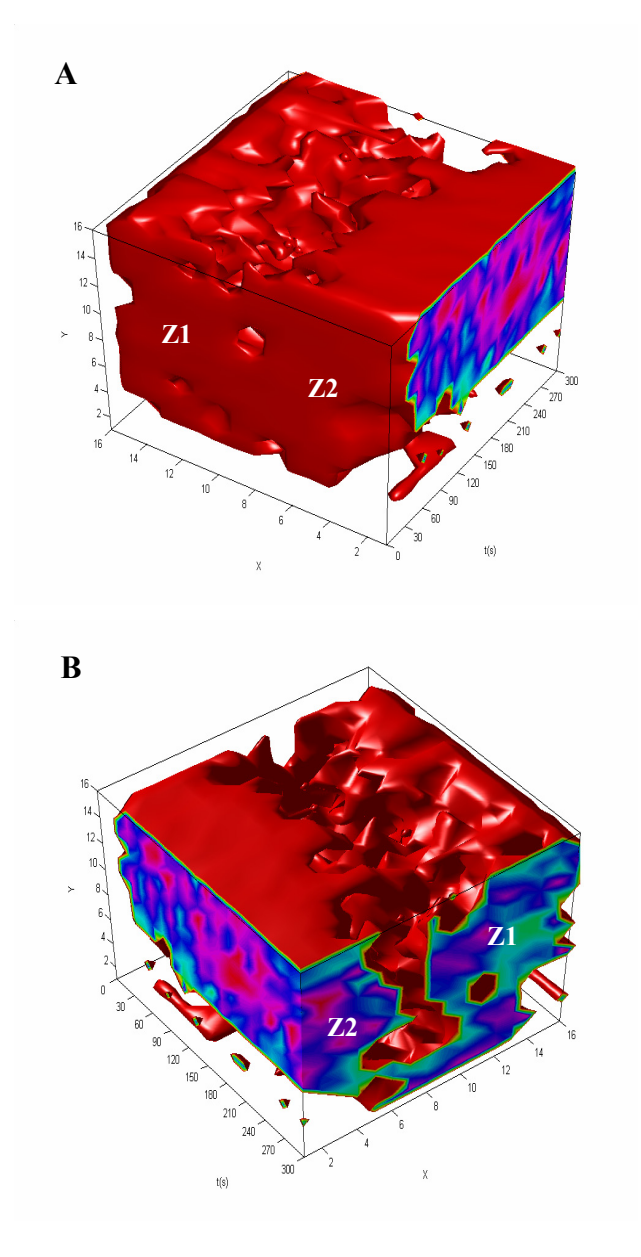

*Figura 5.Evolución temporal de IR para el conjunto de electrodos. A: vista anterior. B: vista posterior. Z1: zona isquémica. Z2: zona prefundida.* 

# **4. Conclusiones**

El IR permite extraer información de los mapas de FV no disponible de forma directa cuando se analizan mediante los métodos clásicos en el tiempo o la frecuencia. Constituye, por tanto, una herramienta interesante para el estudio del los mecanismos de generación y perpetuación de la fibrilación.

No obstante, debido a la complejidad de la señal de fibrilación, lo que implica la existencia de morfologías muy diferentes en las ondas de activación, y la dependencia del método respecto de la correcta detección y delimitación de las mismas, se introduce cierto error en el cálculo de IR que necesita un estudio más detallado.

Por último, la extensión del cálculo del IR a combinaciones de canales permitiría realizar un análisis espacial de la regularidad de la señal.

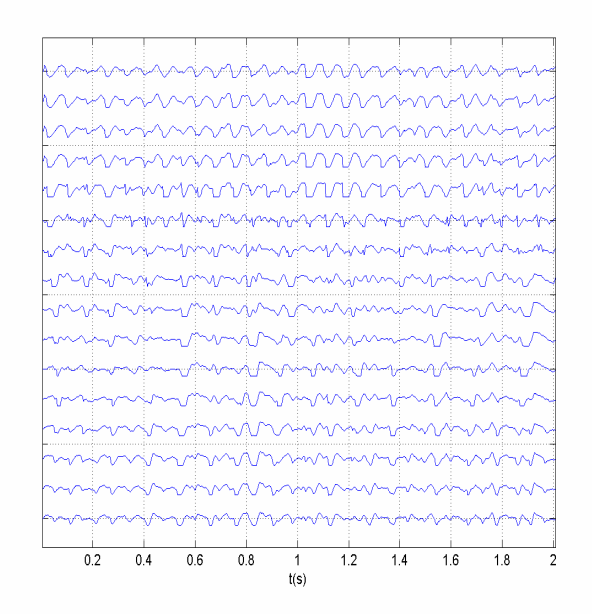

*Figura 6.Señales en los electrodos de la fila 14 del mapa de la Figura 5-B.* 

# **Agradecimientos**

El presente trabajo ha sido financiado parcialmente por el proyecto DEP2007-73234-C03-02 del Plan Nacional de I+D+I, Acción Estratégica: "Deporte y Actividad Física".

# **Referencias**

- [1] J. Rogers, P. Bayly, R. Ideker, W. Smith. "Quantitative techniques for analyzing high-resolution cardiac mapping data". *IEEE Eng. Med Biol. Mag.,* 17, 1999, pp. 62-71. (ISSN: 0739-5175)
- [2] Francisco J. Chorro, Juan Guerrero, Isabel Trapero, Luis Such-Miquel, Luis Mainar, Joaquín Cánoves, Estrella Blasco, Ángel Ferrero, Juan Sanchís, Vicente Bodí y Luis Such. Análisis tiempo-frecuencia de la fibrilación ventricular. Estudio experimental. Rev Esp Cardiol. Vol 59, 2006, pp 869-78. (ISSN : 1579-2242)
- [3] J Guerrero, J. Chorro, M. Bataller, J. Muñoz, J. Espí. Análisis tiempo-frecuencia de mapas de activación cardíaca en fibrilación ventricular. *Actas del XXII Congreso Anual de la Sociedad Española de Ingeniería Biomédica (CASEIB'04)*, pp: 147-150. 11-13/10/2004. (ISBN: 84-688- 9318-8).
- [4] L. Faes, G. Nollo, R. Antolini, F. Gaita, and F. Ravelli, "A method for quantifying atrial fibrillation organization based on wave morphology similarity," *IEEE Trans. Biomed. Eng.*, vol. 49, pp. 1504–1513, Dec. 2002. (ISSN: 0018- 9294)
- [5] Luca Faes and Flavia Ravelli. A morphology-based approach to the evaluation of atrial fibrillation organization. *IEEE Engineering In Medicine And Biology Magazine, pp. 59-67* July/August 2007. (ISSN: 0739-5175)